## **PYTHON : Représentation d'un diagramme en**

**barres associé à une série de**

## **mesures**

## **Lycée**

- # Algorithmique
- # Programmation
- # Physique-chimie

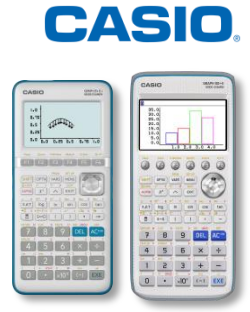

## **ÉNONCÉ**

Une même intensité a été mesurée à l'aide de 20 multimètres identiques.

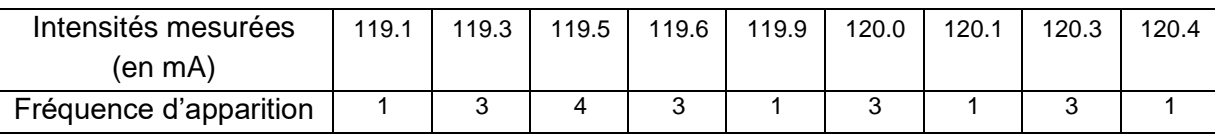

Écrire, en langage Python, un programme qui permet de tracer un diagramme en barres associé à cette série de mesures.

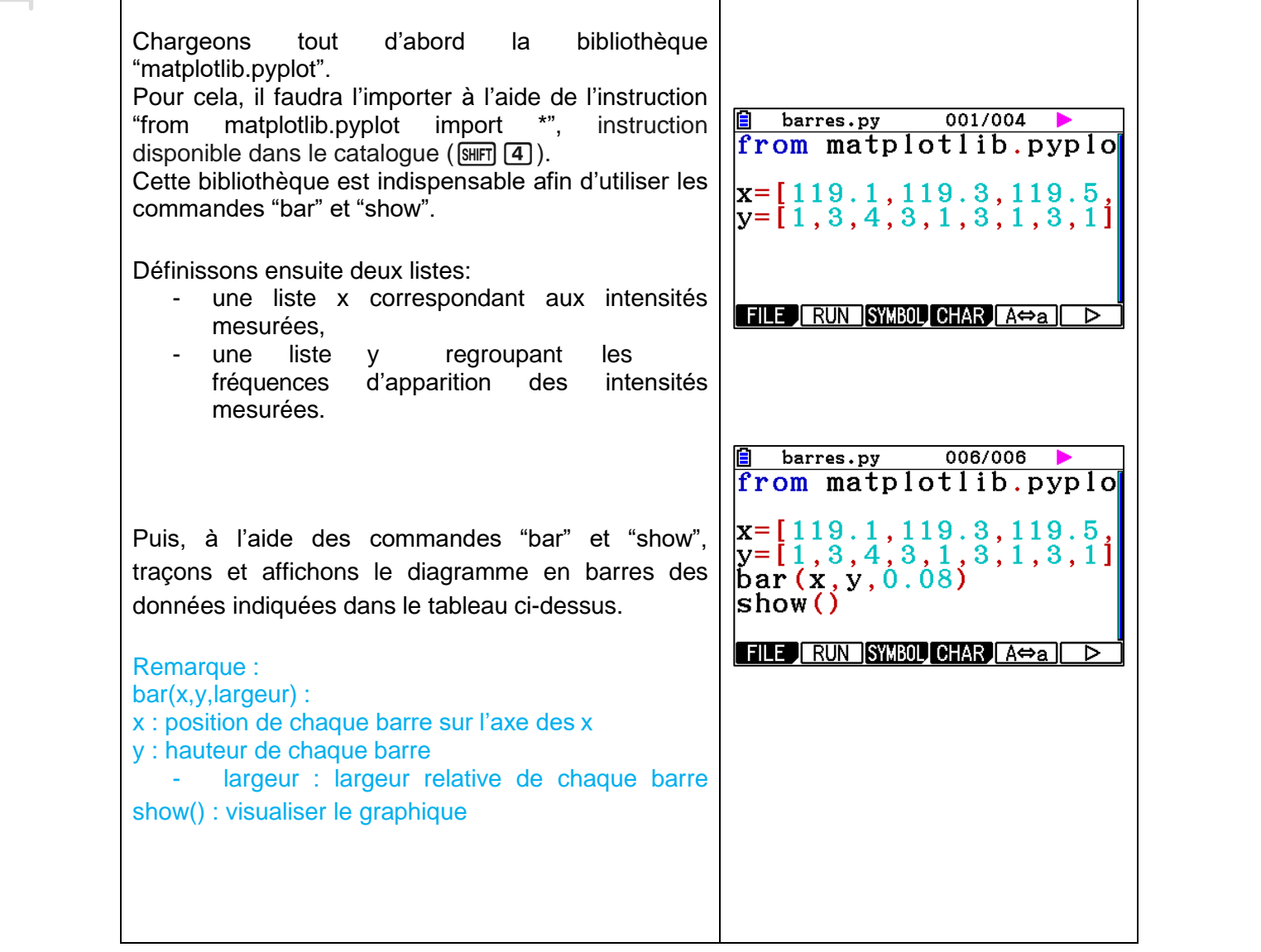

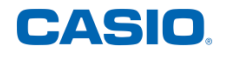

Pour tester le programme, il ne reste plus qu'à utiliser l'onglet  $\{RUN\}$  (touche  $\overline{[F2]}$ ). Ne pas oublier d'enregistrer le programme. Le diagramme en barres s'affiche directement. 119 119.3 119.5 119.8 120 120.3

Le programme dans son entièreté :

```
E barres.py 006/006 ><br>from matplotlib.pyplot import *
x=[119.1,119.3,119.5,119.6,119.9,120.0,120.1,120.3,120.4]<br>y=[1,3,4,3,1,3,1,3,1]<br>bar (x,y,0.08)<br>show ()
FILE RUN SYNGO CHAR A\Leftrightarrowa D
```
Retrouvez toutes nos ressources pédagogiques sur [www.casio-education.fr](http://www.casio-education.fr/)